## **Pilot**

## **Proč je dobré studii pilotovat?**

- Objevíme problémy technického rázu
- Otestujeme experiment i pipeline pro analýzu dat
- Získáme zpětnou vazbu od účastníků (formulace instrukcí, délka, volba tlačítek na klávesnici…)
- Ušetří to práci našim budoucím já během samotné analýzy dat

# **Psychopy – time generalization experiment**

#### **Between factor, random assignment**

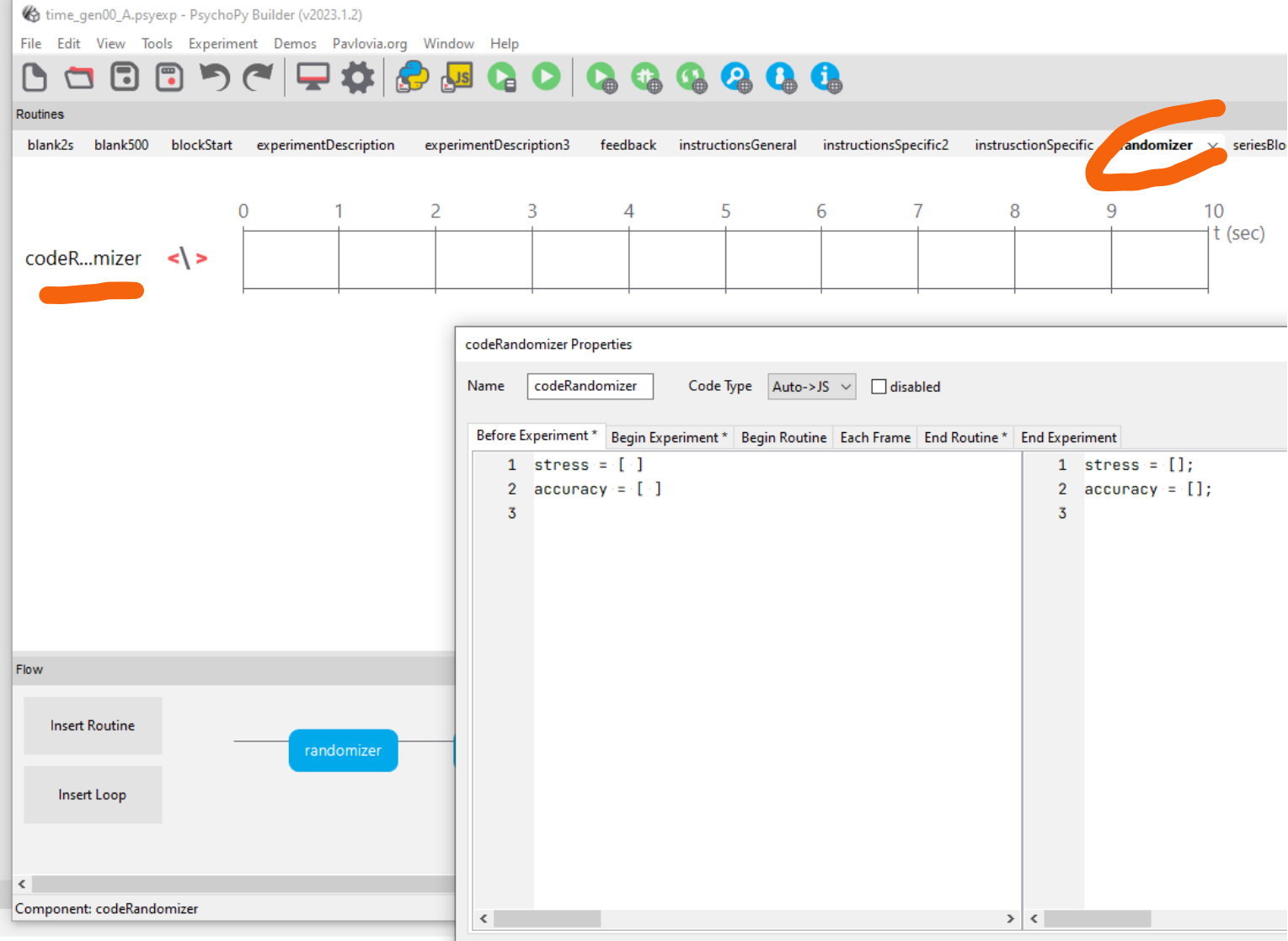

#### **Between factor, random assignment**

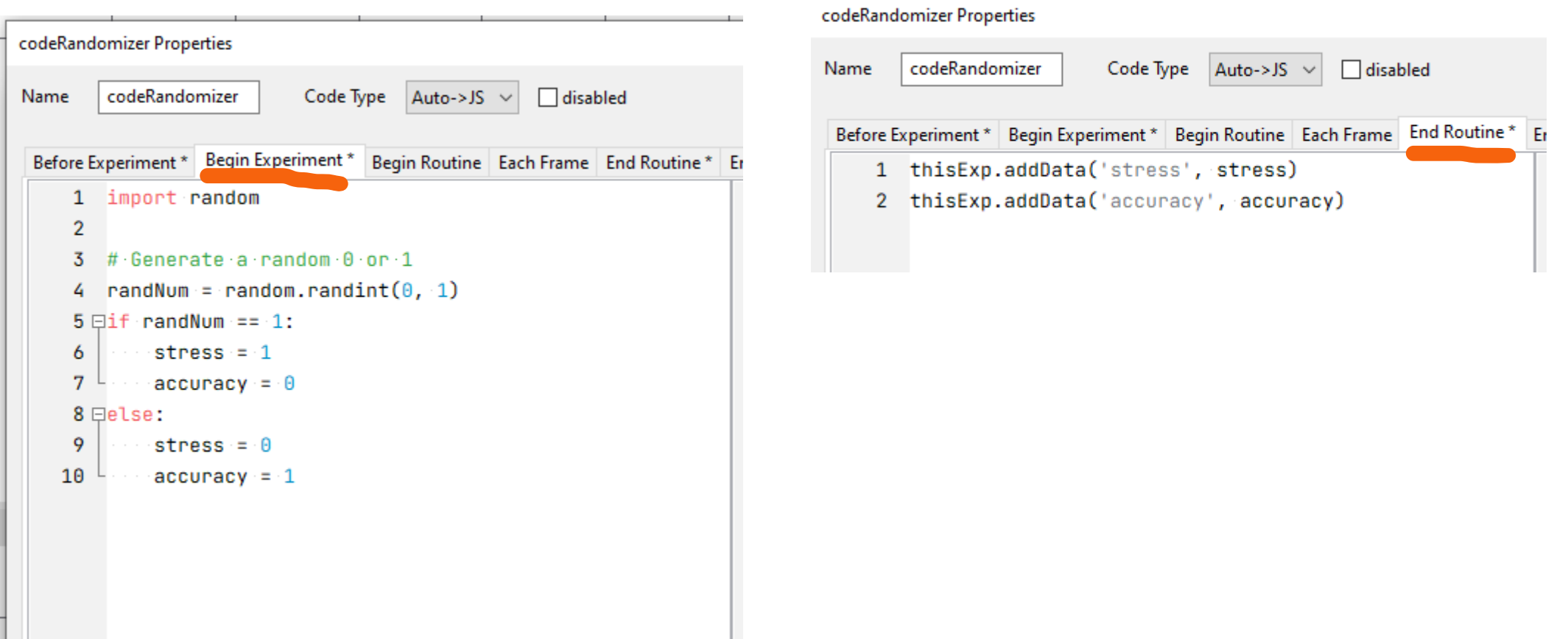

#### **Between factor, manually**

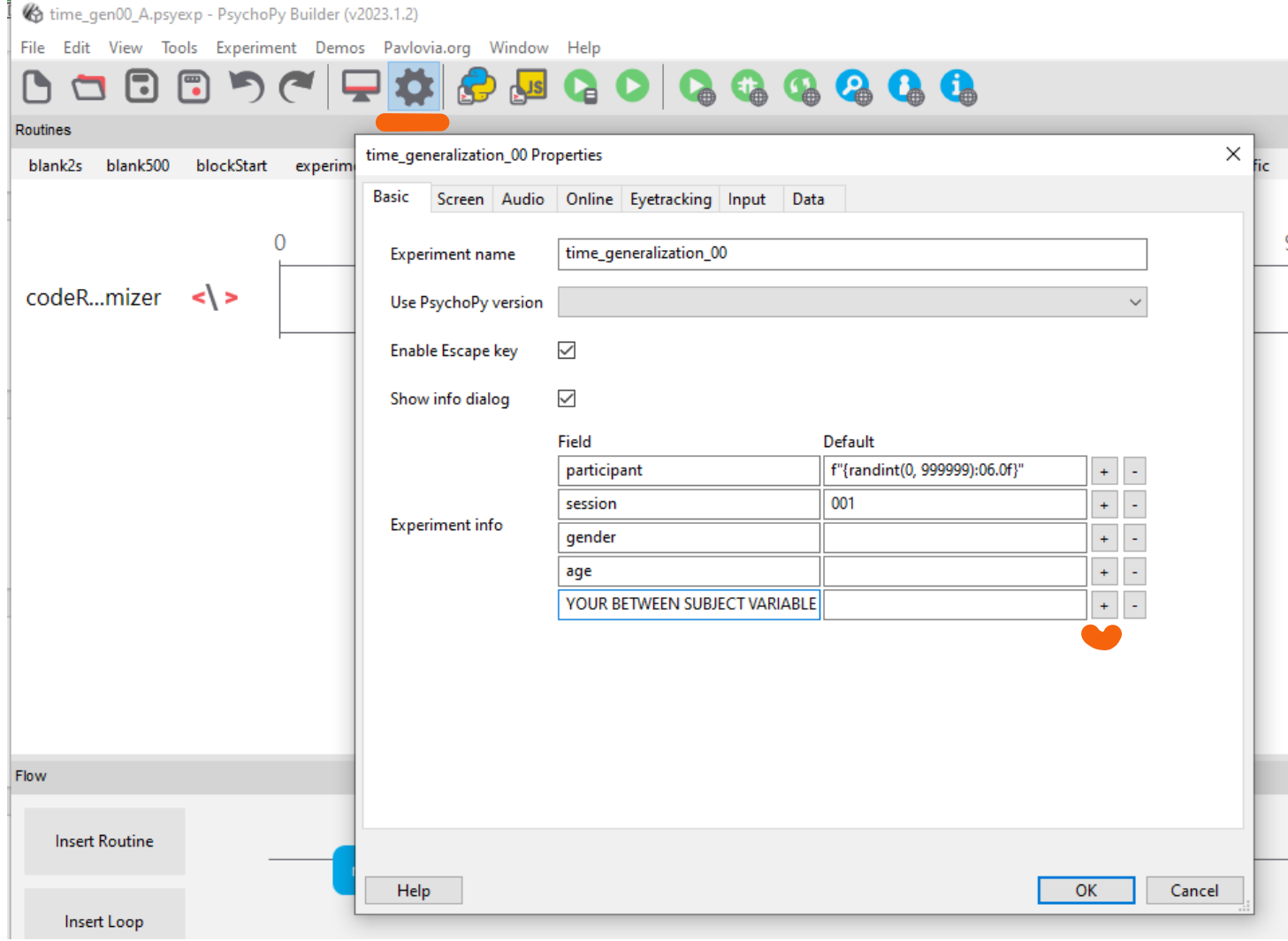

#### **Instructions**

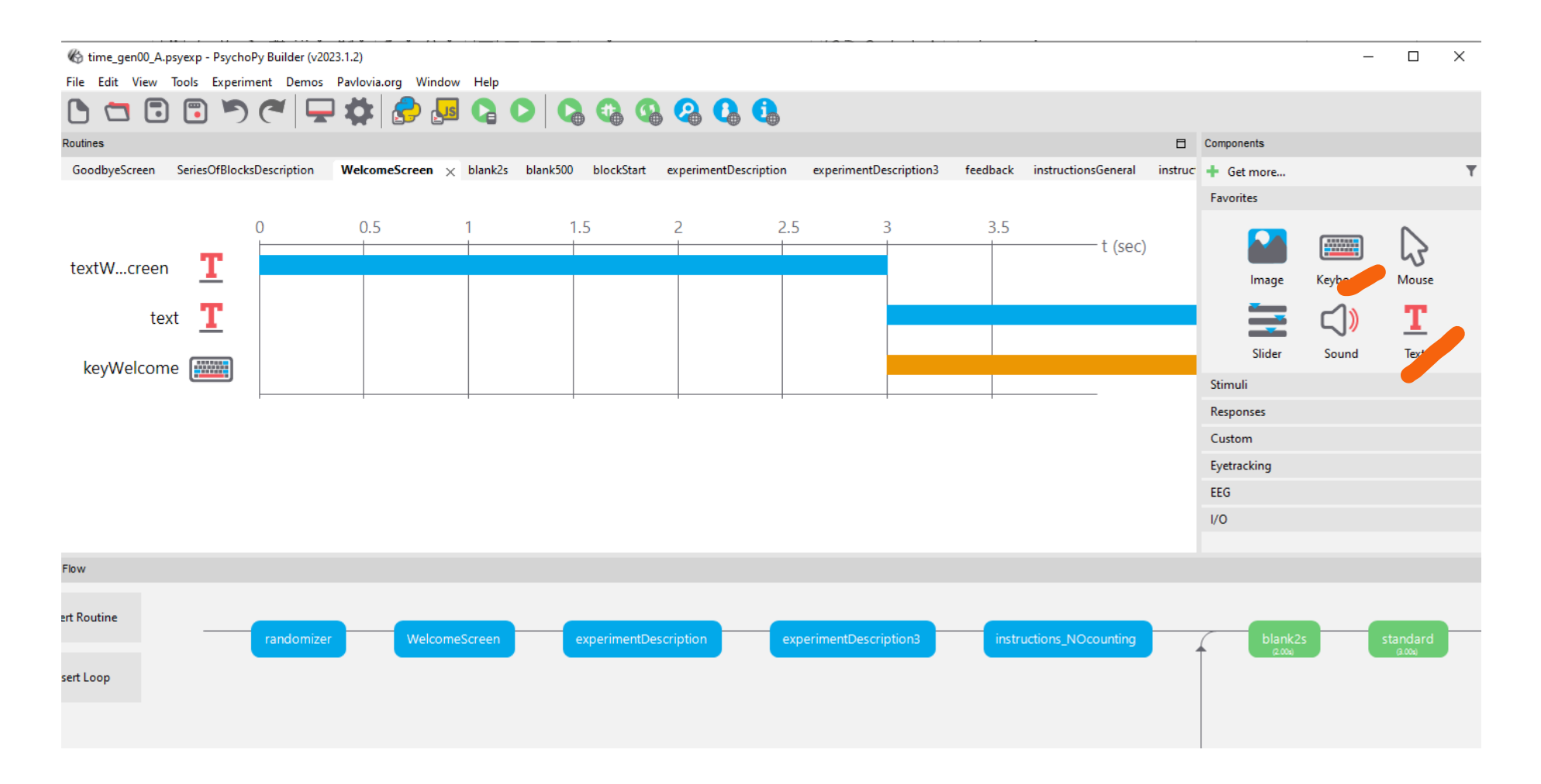

#### **Loops**

time\_gen00\_A.psyexp - PsychoPy Builder (v2023.1.2) File Edit View Tools Experiment Demos Pavlovia.org Window Help ◔  $\circ$  $\overline{\mathbf{x}}$  >> timesTra...  $\sim$  $\sim$  $\Box$  $\times$ Routines GoodbyeScreen SeriesOfBlocksDescription training Properties  $\times$  xperimentDescription3 fee Soubor Dom Vlože Rozk Vzori Data Reviz Zobr Auto >  $\%$ Podmír 亖 ū٦ Name training  $\overline{0}$ 3 Formát Číslo Schránka Písmo Zarovnání  $\backsim$ loopType random  $\checkmark$  $\checkmark$  $\sim$ Styly bu  $\sim$ т textW...creen Is trials  $\qquad \qquad \nabla$  $\checkmark$  $\vee$  :  $\times \vee f$ x  $C12$  $\sim$ Т text  $s|1$ nReps keyWelcome Selected rows  $B$  $D$  $E$  $\mathsf{A}$ **A** 1 duration corrAns feedback noFeedback random seed -S  $\overline{2}$  $0.4<sub>n</sub>$  $\mathbf{1}$  $\mathbf{1}$ times Training.xlsx Conditions  $\begin{array}{c|c|c|c|c|c} \hline \textbf{C} & \textbf{D} & \textbf{D} \end{array}$  $\overline{3}$  $0.6<sub>n</sub>$  $\mathbf{1}$  $\mathbf{1}$ 10 conditions, with 4 parameters 65  $\overline{4}$  $0.8<sub>n</sub>$  $\mathbf{1}$  $\mathbf{1}$ [duration, corrAns, feedback, noFeedback]  $\overline{\mathbf{5}}$  $1<sub>b</sub>$  $\mathbf{1}$  $\mathbf{1}$  $\overline{6}$  $1<sub>b</sub>$  $\mathbf{1}$  $\mathbf{1}$  $\overline{7}$  $1<sub>b</sub>$  $\mathbf{1}$  $\mathbf{1}$ Help  $OK$ Cancel  $\overline{8}$  $1<sub>b</sub>$  $\mathbf{1}$  $\mathbf{1}$  $\mathsf g$  $1.2n$  $\,1\,$  $\mathbf{1}$ Flow  $10$  $1.4n$  $\mathbf{1}$  $\mathbf{1}$  $11$  $1.6n$  $\mathbf{1}$  $\mathbf{1}$  $12$  $13<sub>1</sub>$ ctions\_NOcounting  $14$ 15  $16$  $17$ 18  $19$ training  $20$ 

#### **Stimuli - standard**

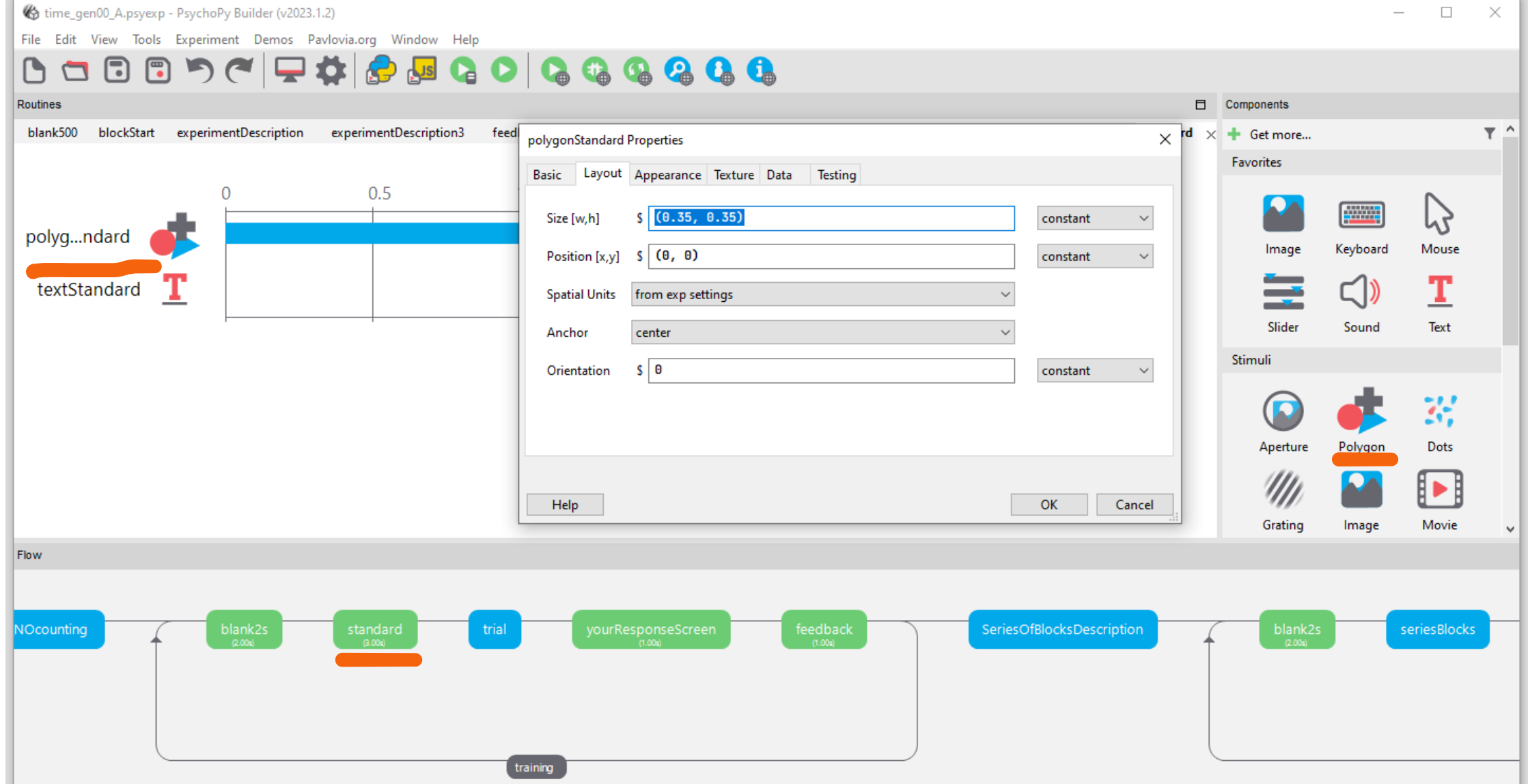

#### **Stimuli - trial**

time\_gen00\_A.psyexp - PsychoPy Builder (v2023.1.2)

File Edit View Tools Experiment Demos Pavlovia.org Window Help

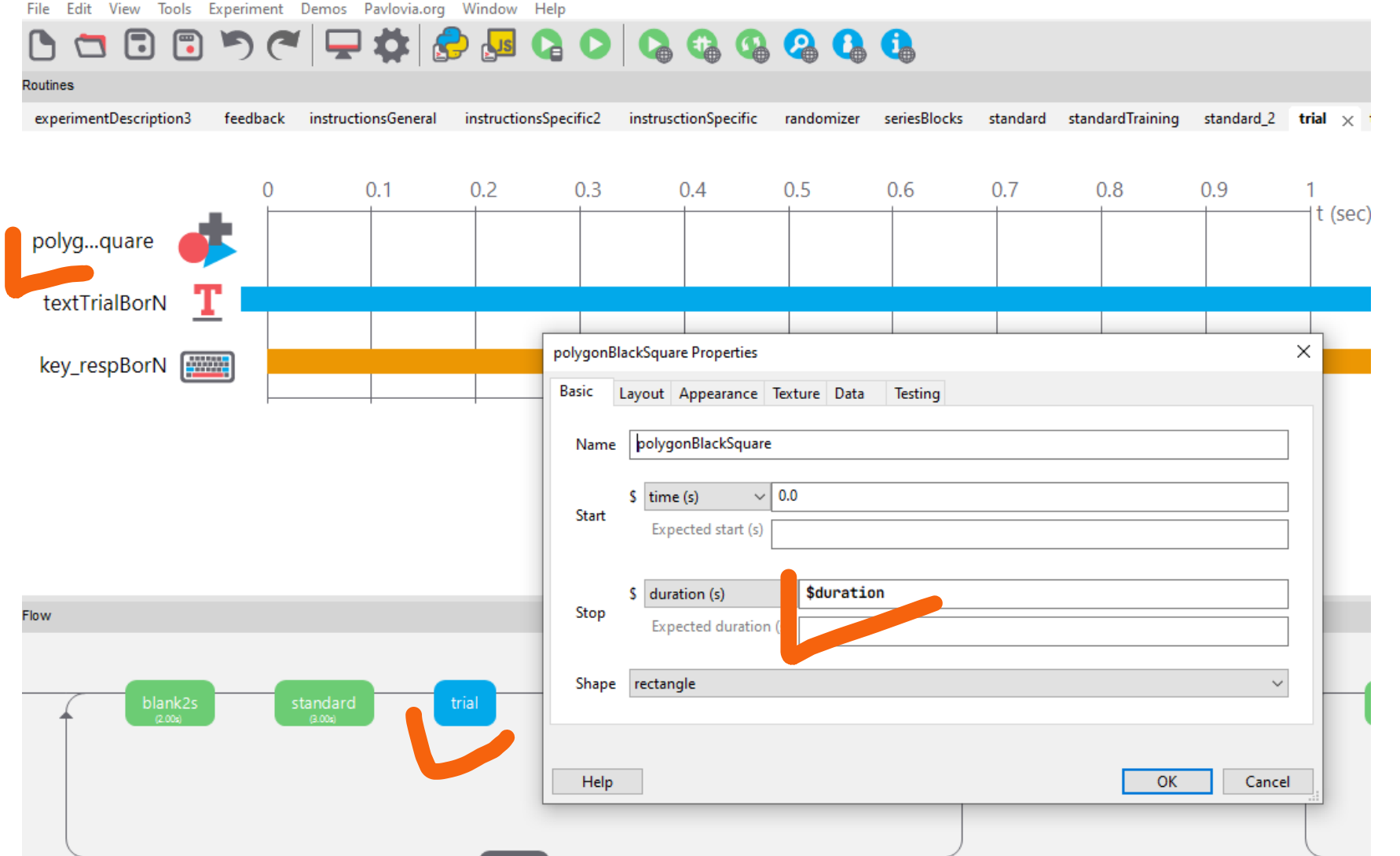

'duration' is a variable listed in xlsx file in the settings of 'training' loop (see slide Loops above)

#### Loops - within factor I

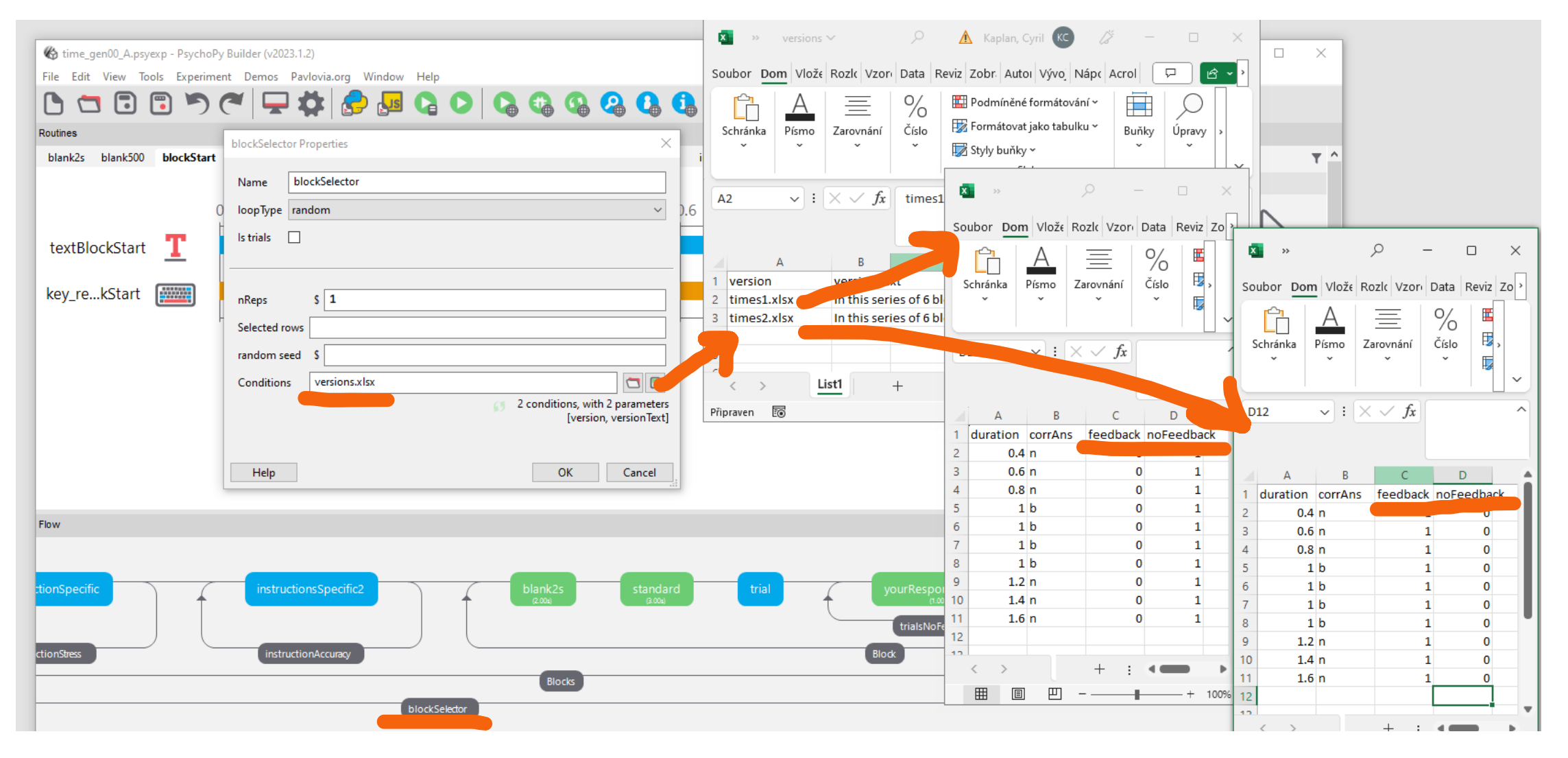

#### **Loops - repetitions**

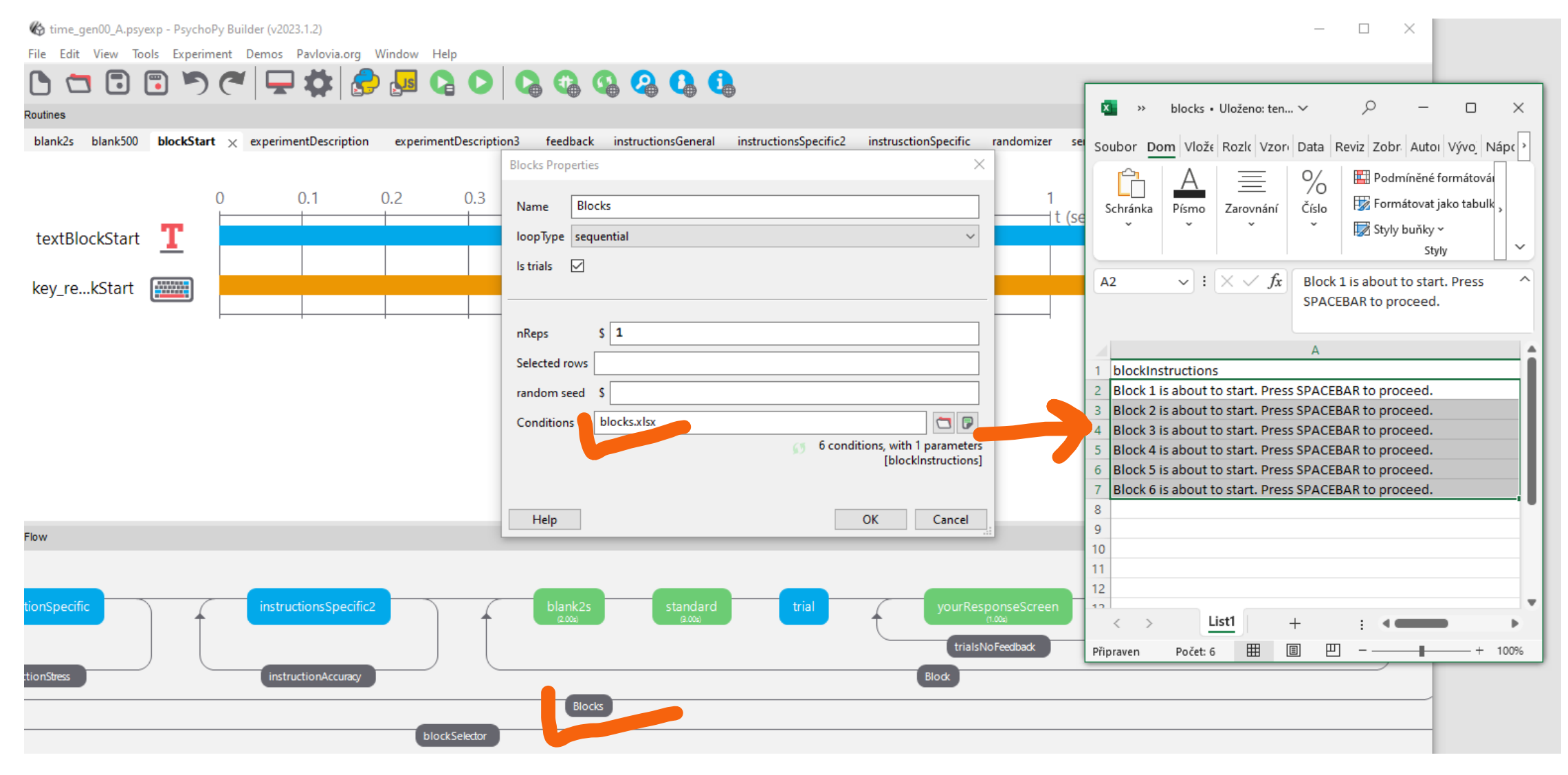

#### **Loops – between factor**

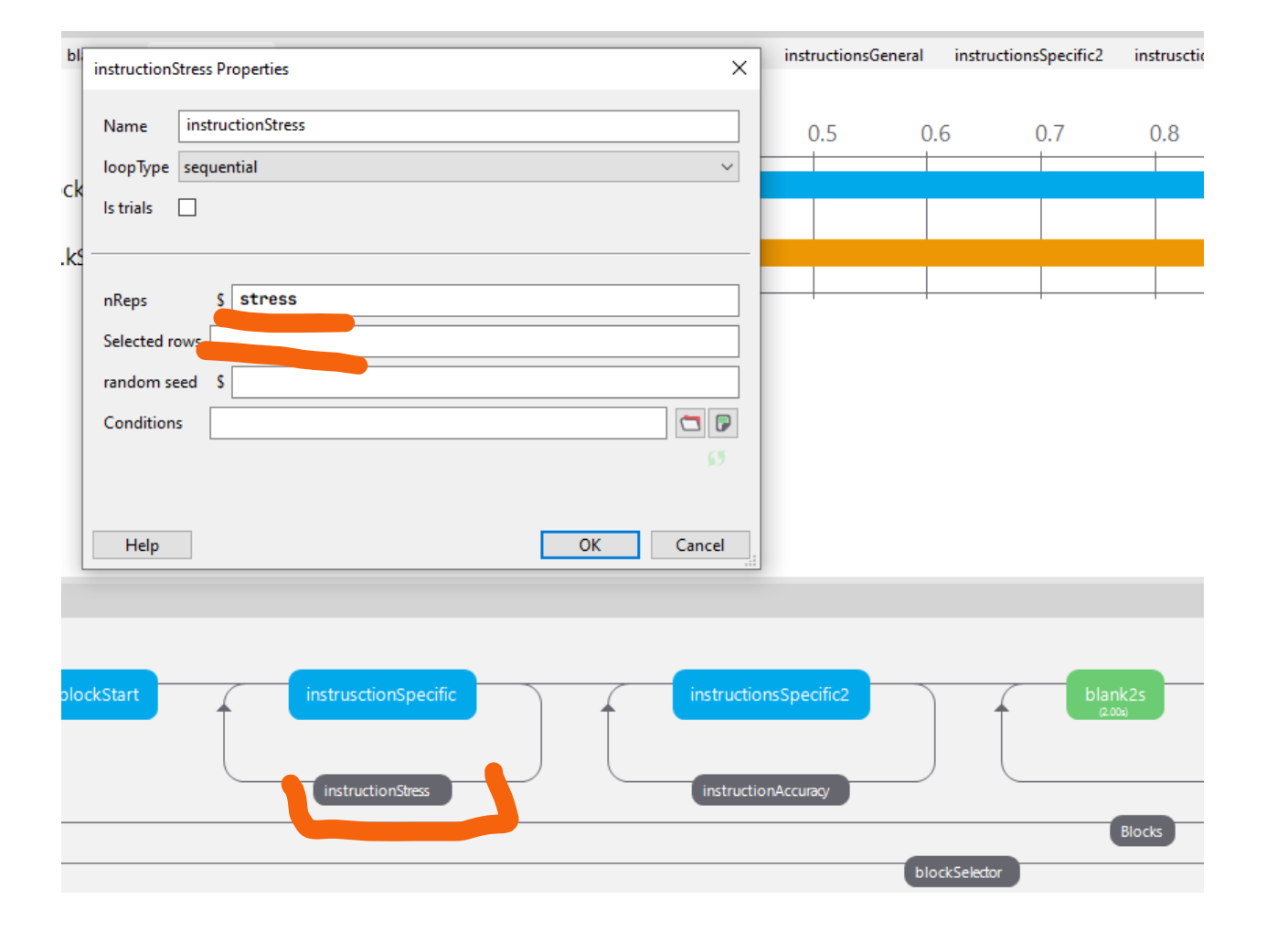

'stress' is a random between factor set in the first routine called randomizer. See slides 'Between factor'

### Loops - within factor II Ay EACH

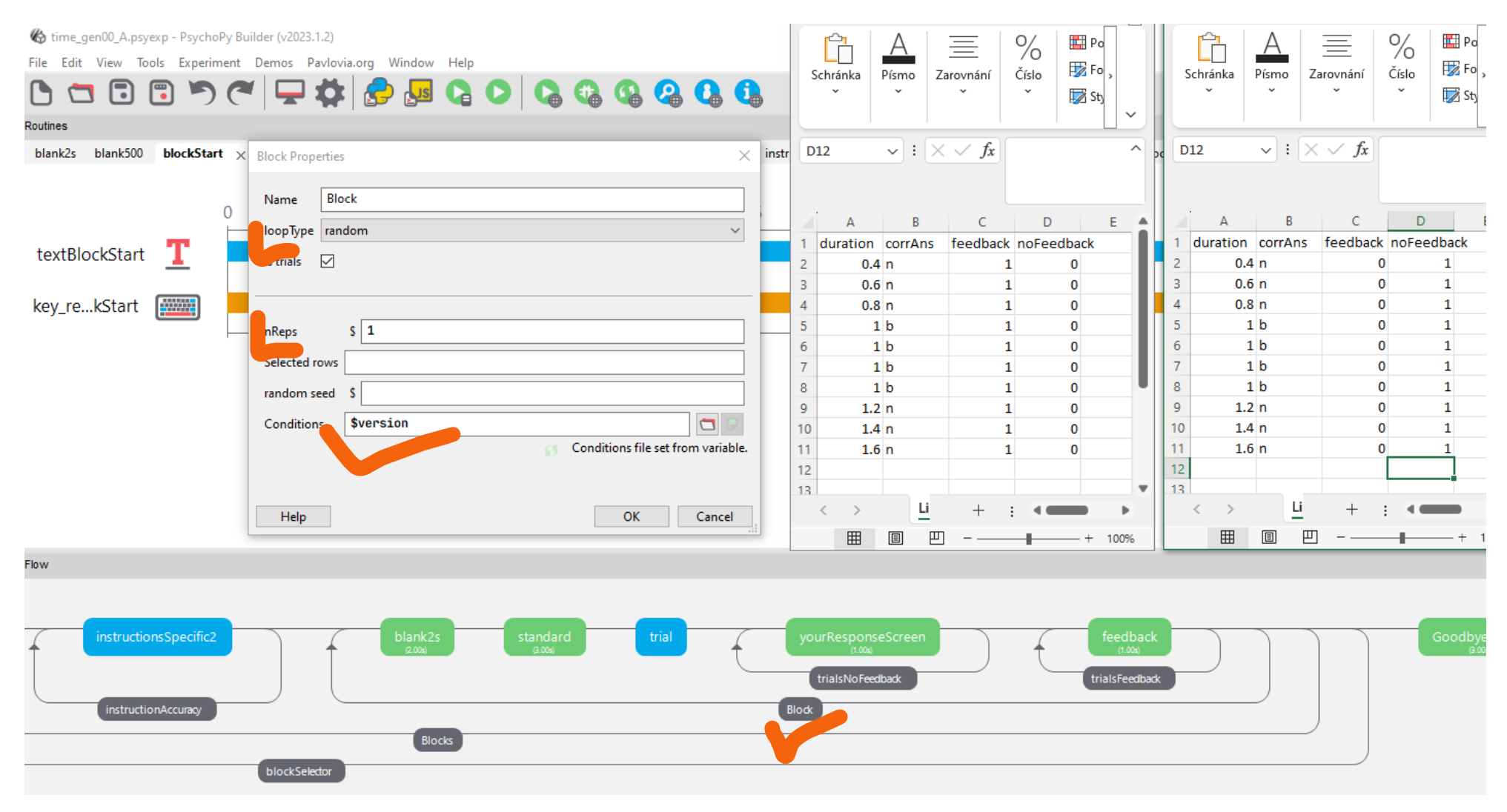

#### Loops - within factor III

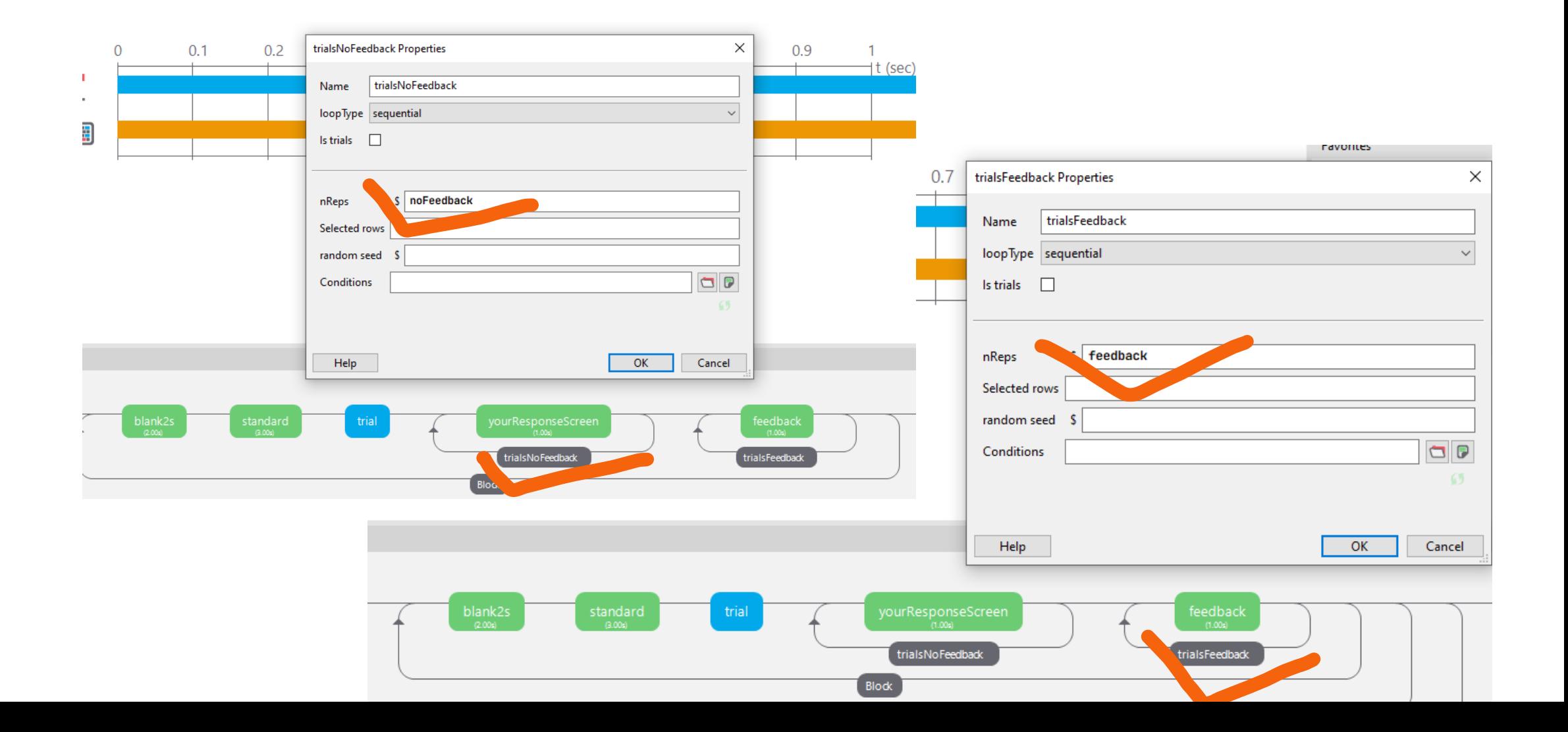

#### **Trial**

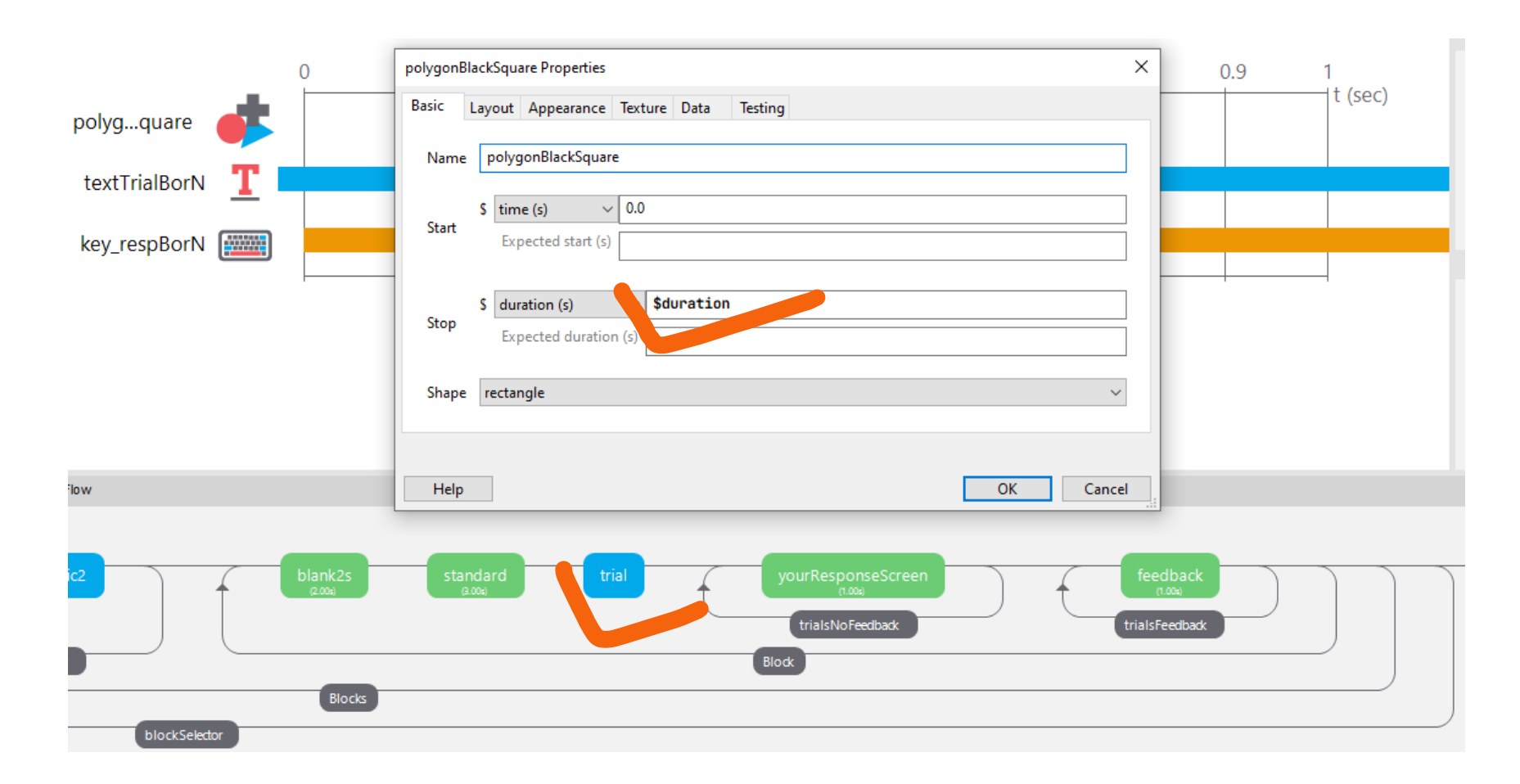

'duration' (the list of durations of the target stimulus) is listed in xlsx file set via loops Block and blockSelector (see slides Loops – within factor I and II)